## **VIRTUAL KEYPAD WORKSHEET**

| Sales Rep Name Customer System Name Account Numbe                                                                                                    |                                       |  |
|----------------------------------------------------------------------------------------------------|---------------------------------------|--|
| Is this Virtual Keypad™ App connection: ☐ Cellular ☐ Network ☐ EASYconnect ☐ EASYconnect+CellBackup What are the E-mail addresses for the VK App users?  (Note: E-mail address must be mapped to the user's smartphone for the mobile app to work correctly.) |                                       |  |
| User Name (16 characters):                                                                                                    | E-mail:                               |  |
| Video clips for this user?                                                                                                    | Active user for other systems?        |  |
| User Name (16 characters):                                                                                                    | E-mail:                               |  |
| Video clips for this user?                                                                                                    | Active user for other systems? Yes No |  |
| User Name (16 characters):                                                                                                    | E-mail:                               |  |
| Video clips for this user?                                                                                                    | Active user for other systems? Yes No |  |
| User Name (16 characters):                                                                                                    | E-mail:                               |  |
| Video clips for this user?                                                                                                    | Active user for other systems?        |  |
| User Name (16 characters):                                                                                                    | E-mail:                               |  |
| Video clips for this user?                                                                                                    | Active user for other systems? Yes No |  |
| User Name (16 characters):                                                                                                    | E-mail:                               |  |
| Video clips for this user?                                                                                                    | Active user for other systems? Yes No |  |
| User Name (16 characters):                                                                                                    | E-mail:                               |  |
| Video clips for this user?                                                                                                    | Active user for other systems?        |  |
| User Name (16 characters):                                                                                                    | E-mail:                               |  |
| Video clips for this user?                                                                                                    | Active user for other systems? Yes No |  |
| User Name (16 characters):                                                                                                    | E-mail:                               |  |
| Video clips for this user? Yes No                                                                                                    | Active user for other systems? Yes No |  |
| User Name (16 characters):                                                                                                    | E-mail:                               |  |
| Video clips for this user?  Yes No                                                                                                    | Active user for other systems? Yes No |  |

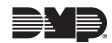

## **Included Services:** Favorite Edit (Allows users to create or edit automation favorites) Z-Wave Device Edit (Allows users to add or edit Z-Wave devices) Favorite Action Edit (Allows users to create or edit automation favorites that are activated by the security system) User Code Management (Allows master users to add/delete/edit user codes for the security system) Schedule Management (Allows users to program the time to arm and disarm their systems each day of the week) Geofences (Allows users to activate their mobile device's location to automatically activate favorites on their system) Add-On Features: (These features may incur additional charges) \$ \_\_\_\_\_ Thermostats (Allows users to control their thermostat from the VK App) /Month Lights (Allows users to control their lights from the VK App) \$ /Month Locks (Allows users to control their locks from the VK App) /Month Traffic Count (Allows users to keep track of the number of times a zone is tripped) \$ /Month \$ \_\_\_\_\_\_/Dav On-Demand Monitoring (Allows users to request monitoring that charges on the days they schedule it) \_\_\_\_\_ E-mail Video (Allows users to view video clips from their cameras on the VK App) \$ \_\_\_\_\_ /Month Expanded Video (Allows users to add more cameras and expand video storage) /Month Video Verification (Allows users to give the central station access to camera footage \$ /Month when their system is in alarm) Advanced Reports (Allows users to request that their panel compile real-time door, \$ \_\_\_\_\_ /Month output, and access control reports) /Month \$ \_\_\_\_\_ Sensor Activity (Allows users to receive alerts from selected security devices) List the Zone Names for Sensor Activity Alerts (Maximum of ten zones)

**Security System Services for the VK App** 

## **List the Doors List the Visible Outputs** Any Z-Wave devices to be installed? Yes No 738Zplus Z-Wave Interface Module Location? (Must be wired to the control panel) If installing thermostats, how many? Name for Thermostat 1: Name for Thermostat 2: Name for Thermostat 3: • Is the existing thermostat powered by the HVAC Yes No system? • How many wires are on the current thermostat? If installing Z-Wave Light Modules, how many?

Virtual Keypad Worksheet Digital Monitoring Products

Name:

Name:

Name:

Name:

Location 1:

Location 2:

Location 3:

Location 4:

| If installing Z-Wave Locks, how                        | ı many?           |             |                                                  |
|--------------------------------------------------------|-------------------|-------------|--------------------------------------------------|
| Location 1:                                            |                   | Name:       |                                                  |
| Location 2:                                            |                   | Name:       |                                                  |
| Location 2:                                            |                   | -<br>Name:  |                                                  |
|                                                        |                   | -<br>Name:  |                                                  |
|                                                        |                   | -           |                                                  |
| <b>Video Products</b> If installing Video Cameras, how | many?             |             |                                                  |
| _                                                      |                   |             |                                                  |
| Location of Wireless Access Point                      | OF WIFI (WPS)?    |             |                                                  |
|                                                        |                   |             | nectivity for video products. Satellite-based or |
| cellular-based internet service is no                  | t compatible with | DMP video p | roducts.                                         |
|                                                        |                   |             |                                                  |
| 0 1 1 4                                                |                   |             |                                                  |
|                                                        |                   |             |                                                  |
| Power Outlet for Location 1:                           |                   |             |                                                  |
| Connection to Router:                                  | Hardwired         | Wi-Fi       | Distance from Wi-Fi:                             |
| Camera Location 2:                                     |                   |             |                                                  |
| Power Outlet for Location 2:                           |                   |             |                                                  |
| Connection to Router:                                  | Hardwired         | Wi-Fi       | Distance from Wi-Fi:                             |
| Camera Location 3:                                     |                   |             |                                                  |
| Power Outlet for Location 3:                           |                   |             |                                                  |
| Connection to Router:                                  |                   |             | Distance from Wi-Fi:                             |
|                                                        |                   |             | Distance from William                            |
| Camera Location 4:                                     |                   |             |                                                  |
| Power Outlet for Location 4:                           |                   |             |                                                  |
| Connection to Router:                                  | Hardwired         | Wi-Fi       | Distance from Wi-Fi:                             |
| Camera Location 5:                                     |                   |             |                                                  |
| Power Outlet for Location 5:                           |                   |             |                                                  |
| Connection to Router:                                  | Hardwired         | Wi-Fi       | Distance from Wi-Fi:                             |

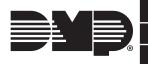

800-641-4282

INTRUSION • FIRE • ACCESS • NETWORKS

2500 North Partnership Boulevard www.dmp.com